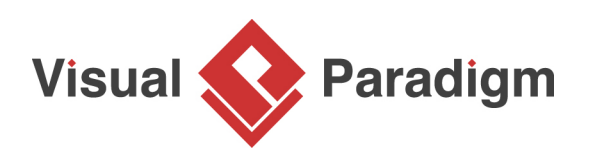

## **How to Apply Numbering for Messages in Sequence Diagram?**

Written Date : December 01, 2011

In [Visual Paradigm,](https://www.visual-paradigm.com/) you can number your messages on a [sequence diagram](https://www.visual-paradigm.com/features/uml-tool/#sequence-diagram) in more than one way.

In this tutorial, we will introduce two main ways - (1) **diagram-based** and (2) **frame-based**. When we specify the "scope" to be either diagram or frame, basically we are telling Visual Paradigm where it should restart the number sequence for messages.

Note: The following example is demonstrated using Visual Paradigm.

## **1. Diagram-based Numbering**

**Diagram-based Numbering (Single Level)**

In your UML sequence diagram, right-click on the background and select **Sequence Number > Single Level**.

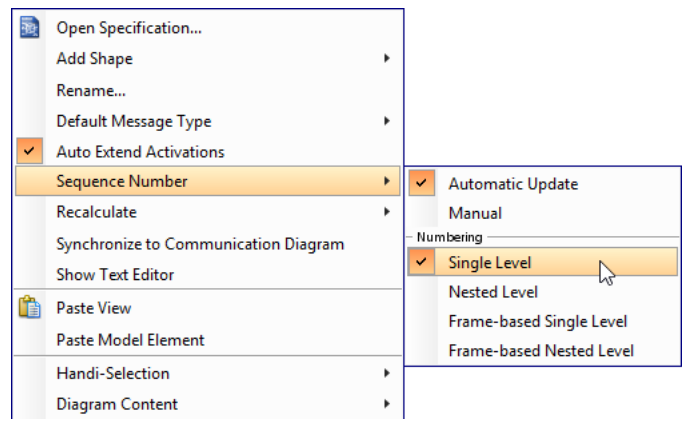

As an example, we can see that despite making use of a frame element, the number sequence continues across, as long as they are within the same diagram.

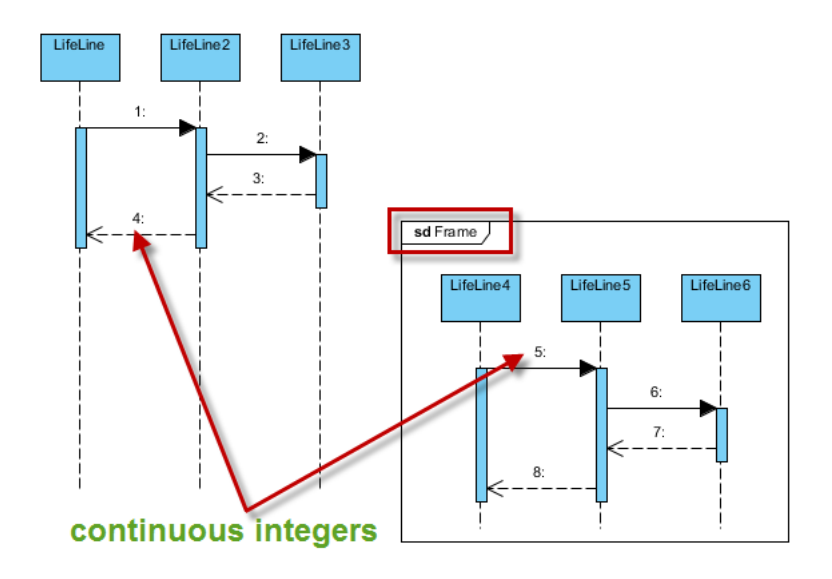

**Diagram-based Numbering (Nested Level)**

In your UML sequence diagram, right-click on the background and select **Sequence Number > Nested Level**.

Similarly, we can see that despite making use of a frame element, the number sequence continues across, as long as they are within the same diagram.

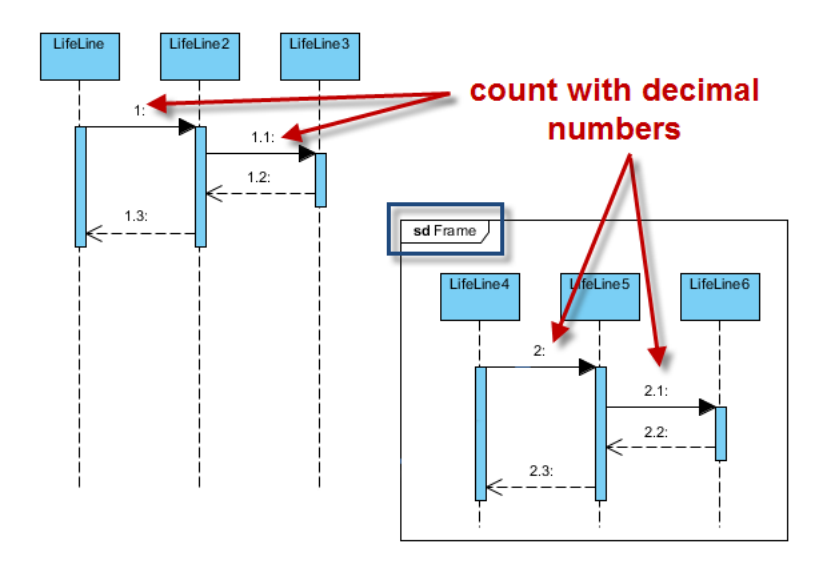

## **2. Frame-based Numbering**

**Frame-based Numbering (Single Level)**

In your UML sequence diagram, right-click on the background and select **Sequence Number > Frame-based Single Level**.

As an example, we can see that the message numbering restarts in the frame, despite it is within the same diagram.

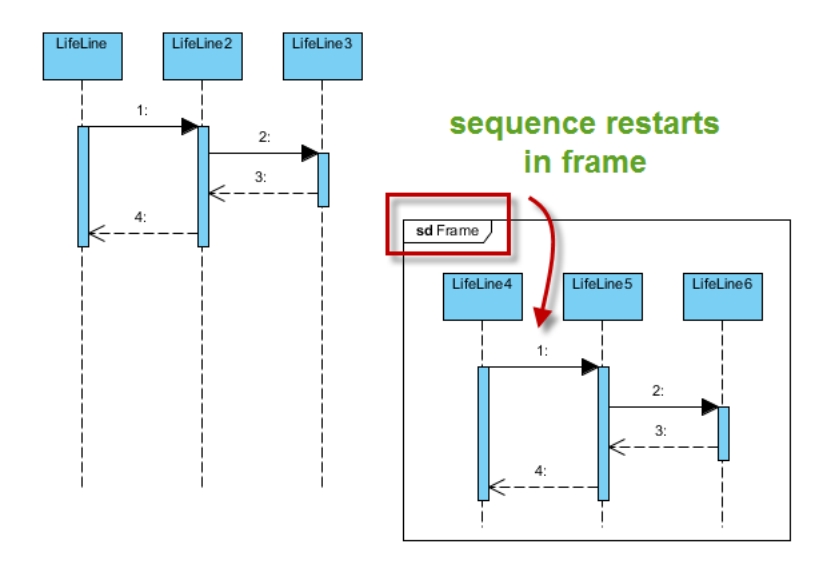

**Frame-based Numbering (Nested Level)**

In your UML sequence diagram, right-click on the background and select **Sequence Number > Frame-based Nested Level**.

As an example, here we can see that the message numbering restarts in the frame. Also, "decimals numbers" are used to reflect the nesting levels of the procedural callings.

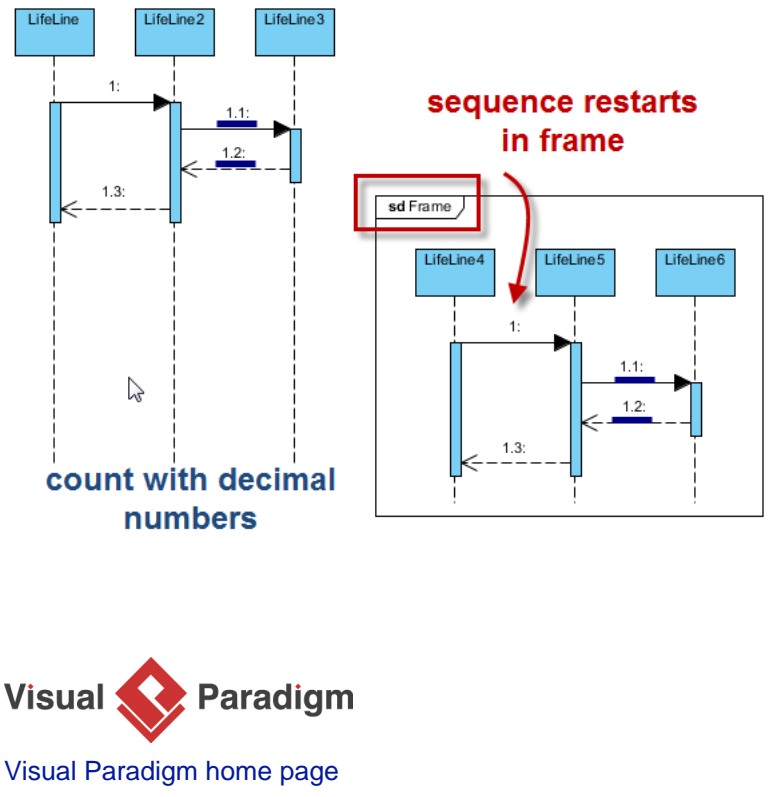

[\(https://www.visual-paradigm.com/\)](https://www.visual-paradigm.com/)

[Visual Paradigm tutorials](https://www.visual-paradigm.com/tutorials/) [\(https://www.visual-paradigm.com/tutorials/\)](https://www.visual-paradigm.com/tutorials/)